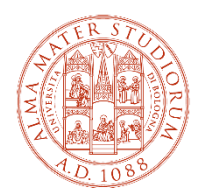

ALMA MATER STUDIORUM UNIVERSITÀ DI BOLOGNA DIPARTIMENTO DI SCIENZE MEDICHE VETERINARIE

# **ISTRUZIONI ESAME FINALE IN PRESENZA**

# **COSA DEVE FARE IL DOTTORANDO**

# **All'inizio della discussione**

- Raggiunge il tavolo con il proprio portatile
- Il portatile deve essere connesso ad ALMAWIFI per connettersi alla riunione Teams
- Si connette a Teams con le proprie credenziali
- Entra nella riunione
- Sul proprio portatile: accende la videocamera, spegne il microfono (verrà usato quello sul tavolo), mette il volume dell'audio a zero
- Condivide lo schermo in modalità schermo duplicato
- Fa partire la presentazione

# **Al termine della discussione**

- Abbandona la riunione Teams
- Esce da Teams

# **Proclamazione**

- Alla fine della seduta e dopo i lavori della Commissione, i Dottorandi sono invitati a disporsi a lato dell'aula magna a destra della Commissione (a sinistra per chi scende)
- Il Presidente della Commissione invita il Dottorando davanti a lui (almeno 2mt)
- Legge il giudizio e lo proclama
- Il Dottore di Ricerca si allontana dalla parte opposta

# **Note**

- È necessario presentarsi con un documento di identità valido
- Amici e parenti che non potessero essere presenti possono collegarsi da remoto attraverso il link della riunione Teams.